# Menu of Options

All underlined terms or phrases are links for you to click on!

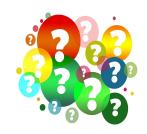

## How to use this menu

This menu was created to help you access some important and useful resources over the summer!

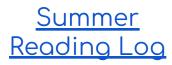

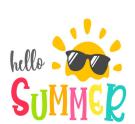

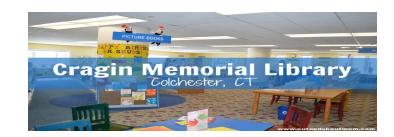

Come join us for Summer Read-alouds at Cragin Memorial Library every Monday during the summer from 6-7pm.

There will be free pizza as well!

<a href="http://craginlibrary.readsquared.com/">http://craginlibrary.readsquared.com/</a>
Dates include: June 26, July 10, 17, 24, 31, August 7, 14, 21

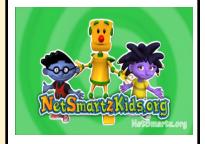

## Internet Safety - Stop and Think

Netsmartz Safety Presentations - for all ages https://www.missingkids.org/netsmartz/resources

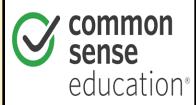

Netsmartz For Kids - Videos to encourage Internet Safety <a href="https://www.netsmartzkids.org/videos/">https://www.netsmartzkids.org/videos/</a>

**#Safeonline** - Resources from the Department of Justice to keep kids safe online <a href="https://www.justice.gov/coronavirus/keeping-children-safe-online">https://www.justice.gov/coronavirus/keeping-children-safe-online</a>

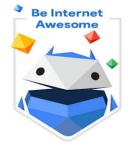

Common Sense Education - Internet Safety lessons, videos, and activities

https://www.commonsense.org/education/articles/quic K-digital-citizenship-activities-for-K-5-distance-learning

Be Internet Awesome - A family guide, tips, pledge, and other resources to support safe and responsible Internet use in your home <a href="https://beinternetawesome.withgoogle.com/en\_us/famil">https://beinternetawesome.withgoogle.com/en\_us/famil</a>

Interland - Be Internet Awesome challenge https://beinternetawesome.withqoogle.com/en\_us/interl

#### Destiny Discover Library Catalog

## What is an e-book and how can I find one?

An **e-book** is a book that can be read electronically using a tablet, computer, or other electronic device.

E-Book Tutorial - watch to find an e-book https://drive.google.com/file/d/ImyrDIoAnno4URihd5\_0 hbj4MplplcTMr/view?usp=sharing

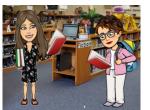

Destiny - click to find all the e-books available to JUIS students http://destiny.colchesterct.org/

How do I narrow my book search? - click below https://drive.google.com/file/d/10J6694avyvyE\_78g6N LjGJxutz4WDPVq/view?usp=sharing

How do I place a hold or renew my book? - click below OplYujSvmzqd/view?usp=sharing

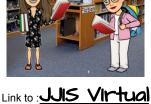

<u>Library</u>

https://drive.google.com/file/d/1xvwm15ZK8SXvZx0RV0Fy

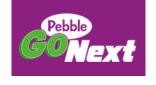

## How can I find and use information in a safe way?

PebbleGoNext and Worldbookonline are "scholarly" resources that we use to help us find information safely.

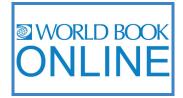

https://site.pebblego.com/ https://www.worldbookonline.com/discover

**J** - Just Experts as Authors

The **usernames** to both are: jackter

**U** - Uses accurate or correct Information

The passwords to both are: rocks

N - Newly updated K - Keeps to the

Facts

Introducing PebbleGoNext Tutorial

https://drive.google.com/file/d/la-N8YhQDytbGcfZWjQvtDmN8k3rqUMvR/view?usp=sharing How do I cite the articles in these sources? https://drive.google.com/file/d/llggsf5vQT4M9XEERxNuwlD-muGJjTvSM/view?usp=sharing

## The Inquiry Model Asking and Answering Your Own Questions

Throughout our time together we have used the Inquiry Model to investigate topics of interest and topics we wanted to learn more about. This model has helped us to develop research worthy questions and find valuable information using scholarly sources. We have learned

## Connect

\*Presearch\*
Wonder
Investigate
Construct
Express
Reflect

how to cite our sources and give credit for the information we found. After finding information and answering our own questions, we have reflected on our learning before sharing it with others in our learning community!

The Inquiry Model "Hyperdoc" will guide you to conduct your own research using the steps we have used in our Information Literacy classes.

https://docs.google.com/document/d/IMXcuYqcjaoD2WFZ7 UCQynuqF6-VaK7yCyp17UL1Yhzq/edit?usp=sharinq

## ANIMOTO

## What are some digital tools that are safe to use?

Animoto - Learn how to create your own video to share what you've learned! Please note the username and password have changed!

email: jjisstudent@gmail.com password: jackterrocks https://drive.google.com/file/d/14RStUjSrutEl2LbT404E-ejJ S0kvWnQZ/view?usp=sharing

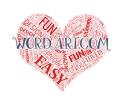

Wordart - It's never been more fun to brainstorm, create, and display your ideas <a href="https://drive.google.com/file/d/ICRK34201FzXpOpOyhUY">https://drive.google.com/file/d/ICRK34201FzXpOpOyhUY</a>

TQ4a6nv-d27A\_/view?usp=sharing

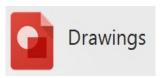

Google Drawings Tutorial - create drawings within Google <a href="https://www.youtube.com/watch?v=eSUOJbxWp">https://www.youtube.com/watch?v=eSUOJbxWp</a>

<u>oc</u>

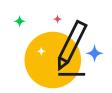

Autodraw.com - an art and drawing tool https://www.autodraw.com/

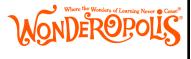

Wonderopolis - ask and answer questions! <a href="https://wonderopolis.org/">https://wonderopolis.org/</a>

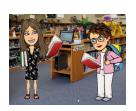

Jus Virtual Library - Visit our "virtual" library for many other useful and interactive activities <a href="https://docs.google.com/presentation/d/HWmLn">https://docs.google.com/presentation/d/HWmLn</a> <a href="https://docs.google.com/presentation/d/HWmLn">NAFKp9K18QKE7hqRfKdc\_iILkjDndj5BMTpQIU/edit?usp=sharing</a>

## Coding and Typing

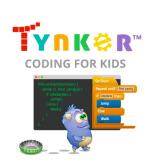

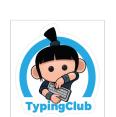

## What is Tynker?

Tynker is a coding program for kids based on their age and interest level.

https://www.tynker.com/#/login/student

Logging Back Into Tynker https://drive.google.com/file/d/luZuj\_eNsktCL24bnDOzPJaCfr9ezSRa7/view?usp=sharing

## What can I do to improve my keyboarding skills?

Our typing program is called Typing Club. Find it in the Colchester Bookmarks by clicking, "JJIS Typing Club. https://jackjackter.typinaclub.com/portal/

### Mindful Activities

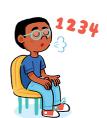

#### Breathing Activities

https://docs.google.com/presentation/d/INSqa2cTtyWHeST5xuWja\_KX-t14jm3D2K0Lwa7 rzLEY/edit?usp=sharing

#### Music and Art Activities

https://docs.google.com/presentation/d/ijZxxWKpIIL7GOL7Jv\_R-gxJZKiDyKXrqOvWzAY9 Ryek/edit?usp=sharing

#### Online Colorina

https://colorinabook.pics/antistress-colorina-pages/mandala/

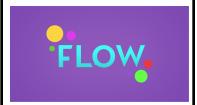

Go Noodle Flow - Relax, think positive, and flow with these mindfulness exercises.

https://www.gonoodle.com/tags/WwJzlw/flow?tab=videos

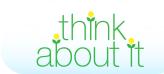

Go Noodle Think About It - Think, reflect, and set positive intentions for your day! https://www.gonoodle.com/tags/eYxRB2/think-

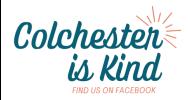

Colchester is Kind - Random Acts of Kindness Ideas

https://colchesteriskind.com/2017/05/26/random-acts-of-kindness/

Created by Joli Boucher www.flippedtechcoaching.com @joliboucher